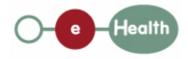

### eHealth platform – G19 report

### Hub service "getPatientAuditTrail" : functional description

| Version | Date       | Description                         |  |
|---------|------------|-------------------------------------|--|
| 1.0     | 30/07/2010 | First release hub – metahub system. |  |

#### Introduction

This document aims to provide the *functional description* of the service 'getPatientAuditTrail' that should be provided by one hub to other hubs.

The description is limited to functional elements: purpose, business XML messages. Pragmatic considerations such as security and WSDL descriptions are out-of-scope of this document. The description does not include the overall usage conditions that have to be implemented by the hubs (e.g. regarding the legal aspects).

This document is a part of KMEHR specification. ( https://www.ehealth.fgov.be/standards/kmehr/ )

The document is structured as follows:

- We first provide a 'functional description' of the service (purpose, input and output parameters independently of their XML representation ...).
- We then translate this functional description into a KMEHR service (i.e. we describe the excepted input and output messages)

This document does not contain any XML example. Those examples are available on the kmehr site.

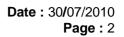

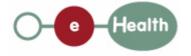

# 1 Functional description

This service is patient centric and is intended for patients through an healthcare party who is connected to the hub. The service answers to the following questions:

- Who has consulted this document?
- Who has consulted the documents about a given patient?
- What are the documents about a given patient consulted by a given healthcare party?

The patient audit covers the active documents but also the revoked documents. It only deals with the successful consultations of document through the service "GetTransaction" such a consultation is called 'transaction access'. It is composed of:

- the identifier of the patient concerned by the transaction;
- the consulted transaction that is composed of the element id, cd, date, time and author;
- the healthcare party that has consulted the transaction;
- the date and time of the transaction access.

| Service name                                              | me getPatientAuditTrail                                                                                                    |  |  |
|-----------------------------------------------------------|----------------------------------------------------------------------------------------------------|--|--|
| Purpose                                                   | This service should be used by a hub to retrieve the list of transaction accesses for a given patient.                                                         |  |  |
|                                                           | s service should be called by a hub only to 'propagate' a request from one of<br>clients. This service is restricted to the transactions stored within the hub |  |  |
| Input parameters - a set of criteria, including at least, |                                                                                                    |  |  |
|                                                           | - the identifier of a patient P (at least the INSS)                                                                                                    |  |  |
|                                                           | and/or                                                                                                    |  |  |
|                                                           | - the identifier of a transaction T                                                                                                    |  |  |
|                                                           | <ul> <li>the authors of a transaction T (mandatory, must contain the identification of the target hub)</li> </ul>                                              |  |  |
|                                                           | and, optionally,                                                                                                    |  |  |
|                                                           | - the identifier of a healthcare party HCP                                                                                                    |  |  |
|                                                           | - a time period TP [Begin - End].                                                                                                    |  |  |
|                                                           | - search parameters                                                                                                    |  |  |
|                                                           | - the type of research: must be set either to 'external' or 'global'                                                                                           |  |  |
|                                                           | - maximal number of allowed results (optional).                                                                                                    |  |  |
|                                                           | - the sender S of the request, i.e. the hub and the healthcare party that performs the operation call                                                          |  |  |
|                                                           | information about the request (id/date/time)                                                                                                    |  |  |
| Output                                                    | - the initial request                                                                                                    |  |  |
| parameters                                                | - an acknowledge indicating the completion of the request                                                                                                    |  |  |

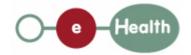

|                                  | - the list of recorded transaction accesses in the hub that fulfill the provided criteria :                                                                                                    |  |  |  |
|----------------------------------|----------------------------------------------------------------------------------------------------|--|--|--|
|                                  | - the transaction is related to P,                                                                                                    |  |  |  |
|                                  | - the transaction access is related to T                                                                                                    |  |  |  |
|                                  | - <b>and,</b> if the corresponding search criterion is provided in the request,                                                                                                    |  |  |  |
|                                  | <ul> <li>the transaction access is related to HCP</li> </ul>                                                                                                    |  |  |  |
|                                  | <ul> <li>the access date is contained in the time period [Begin-End]</li> </ul>                                                                                                    |  |  |  |
|                                  |                                                                                                    |  |  |  |
|                                  | Whatever the type of search is (global or external), the list is only composed of transactions accesses owned by the target hub.                                                                                                    |  |  |  |
|                                  | If the maximum number of allowed results is exceeded, the service returns the more recent transaction accesses that fulfill the criteria.                                                                                                    |  |  |  |
|                                  | If there is no transaction access that fulfills the provided criteria, the returned list is empty.                                                                                                    |  |  |  |
| Usage                            | - a national consent exists for P (may be revoked)                                                                                                    |  |  |  |
| Conditions (to be checked by the | - a therapeutic link exists between S and P                                                                                                    |  |  |  |
| caller hub)                      | - S is allowed to perform the operation (according to the caller rules)                                                                                                    |  |  |  |
| Post-condition                   |                                                                                                    |  |  |  |
| Possible                         | - Technical error                                                                                                    |  |  |  |
| exceptions                       | - Invalid or incorrect data:                                                                                                    |  |  |  |
|                                  | - Invalid patient identifier                                                                                                    |  |  |  |
|                                  | - Invalid healthcare party identifier                                                                                                    |  |  |  |
|                                  | - Invalid transaction identifier                                                                                                    |  |  |  |
|                                  | - Invalid time period                                                                                                    |  |  |  |
|                                  | - S is not a hub                                                                                                    |  |  |  |
|                                  | - The transaction T is not associated with P                                                                                                    |  |  |  |
|                                  | - The transaction T is not associated with P                                                                                                    |  |  |  |
|                                  | <ul> <li>The transaction T is not associated with P</li> <li>No transaction found with the provided identifier</li> </ul>                                                                                                    |  |  |  |
| Comments                         |                                                                                                    |  |  |  |
| Comments                         | <ul> <li>No transaction found with the provided identifier</li> <li>About the "Sender": the sender must at least identify the organization responsible of the caller system. According to the hub implementation of the caller (e.g. regarding logging and access management), it could also identify</li> </ul> |  |  |  |

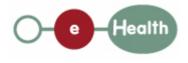

# 2 Message description

## 2.1 Syntax: XSchema

| Operation name | GetPatientAuditTrail                           |
|----------------|------------------------------------------------|
| Input data     | request x select                               |
| Output data    | response x acknowledge x transactionaccesslist |

## 2.2 Semantics: rules and interpretation

### 2.2.1 Input data

The 'request' parameter gathers the elements relative to

- the information about the request (id, date, time),
- the maximum number of allowed results,
- the sender of the request.

The 'select' parameter covers

• the search criteria

| Parameter | arameter Attributes |                                                                                                    |                                     | Comments                                                                                                    |  |
|-----------|---------------------|----------------------------------------------------------------------------------------------------|-------------------------------------|----------------------------------------------------------------------------------------------------|--|
| request   | id [1]              | Identification of the request within the caller system.                                                                                                    |                                     |                                                                                                    |  |
|           | author [1]          | The sender of the request<br>represented as a sequence of<br><i>hcparty</i> elements. It must at least<br>contain the hub requester and the<br>healthcare party corresponding to the<br>sender of the initial request (e.g.<br>hospital). |                                     | This information<br>must be<br>coherent with the<br>information<br>provided in the<br>technical<br>identification and<br>authentication<br>system (e.g.<br>saml token). |  |
|           | date [1]            | Date of request                                                                                                    |                                     |                                                                                                    |  |
|           | time [1]            | Time of request                                                                                                    |                                     |                                                                                                    |  |
|           | maxrows [0-1]       | Maximum number of results returns by the search.                                                                                                    |                                     | If more results are found, they will be omitted.                                                                                                    |  |
| select    | patient [0-1]       | The identifier of the patient concerned by the transaction access                                                                                                    |                                     | at least the INSS                                                                                                    |  |
|           | transaction [0-1]   | Id[1]                                                                                                    | Local identifier of the transaction |                                                                                                    |  |

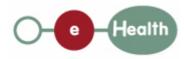

|                  | author[1]             | The owner(s) of the transaction                                                                                                    | This field is<br>mandatory and<br>must at least<br>contain the hub<br>owner of the<br>transaction. |
|------------------|-----------------------|----------------------------------------------------------------------------------------------------|----------------------------------------------------------------------------------------------------|
| hcparty [0-1]    |                       | The identifier of the healthcare party<br>concerned by the transaction access<br>INSS numb<br>according to<br>type of HC<br>Other local<br>identifiers a<br>allowed. |                                                                                                    |
| begindate[0-1]   |                       |                                                                                                    |                                                                                                    |
| enddate[0-1]     |                       |                                                                                                    |                                                                                                    |
| searchtype [0-1] | Type of search : 'glo | obal' or 'external'                                                                                                    | Not relevant.                                                                                      |

### 2.2.2 Output data

The 'response' parameter gathers the elements relative to:

- the information about the response (id, date, time),
- the initial request,
- the sender of the response.

The 'acknowledge' parameter gathers the element relative to:

- the service completion,
- the errors or exceptions that occurred during the service execution (only if the service completion is set to 'false').

The 'transactionaccesslist' covers:

• the transaction access.

| Parameter       | Attributes     | Comments                                                   |                                               |
|-----------------|----------------|------------------------------------------------------------|-----------------------------------------------|
| response [1]    | id [1]         | Identifier of the response within the target hub.          |                                               |
|                 | author [1]     | Sender of the response: the target hub                     |                                               |
|                 | date [1]       | Date of response                                           |                                               |
|                 | time [1]       | Time of response                                           |                                               |
|                 | request [1]    | Initial request                                            |                                               |
| acknowledge [1] | iscomplete [1] | Indicates if the execution has been successfully completed | If the conditions were fulfilled to compute a |

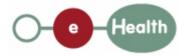

|                                | error [0-*]                | Indicates the error/exception descriptions |                                                                                                    | list of results – even<br>empty – iscomplete<br>is set to 'true';<br>iscomplete is set to<br>'false' otherwise. |
|--------------------------------|----------------------------|--------------------------------------------|----------------------------------------------------------------------------------------------------|----------------------------------------------------------------------------------------------------|
| transactionaccesslist<br>[0-1] | transactionaccess<br>[0-*] | patient[0-1]<br>transaction[0-1]           | The identifier of the patient<br>concerned by the transaction<br>access.<br>Several identifiers of the same<br>patient are allowed.<br>The transaction that is composed |                                                                                                    |
|                                |                            |                                            |                                                                                                    | ent id, cd, date, time                                                                                          |
|                                |                            | hcparty[0-*]                               | that hav                                                                                                    | (e.g., person within a                                                                                          |
|                                |                            | accessdatetime[1]                          | The date transaction                                                                                                    | and time of the access                                                                                          |